$,$  tushu007.com

<<Photoshop >>

<<Photoshop >>

- 13 ISBN 9787302221050
- 10 ISBN 7302221057

出版时间:2011-6

PDF

## http://www.tushu007.com

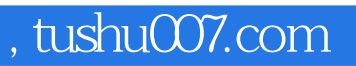

<<Photoshop >>

Photoshop

Adobe Bridge

Photoshop

<<Photoshop >>

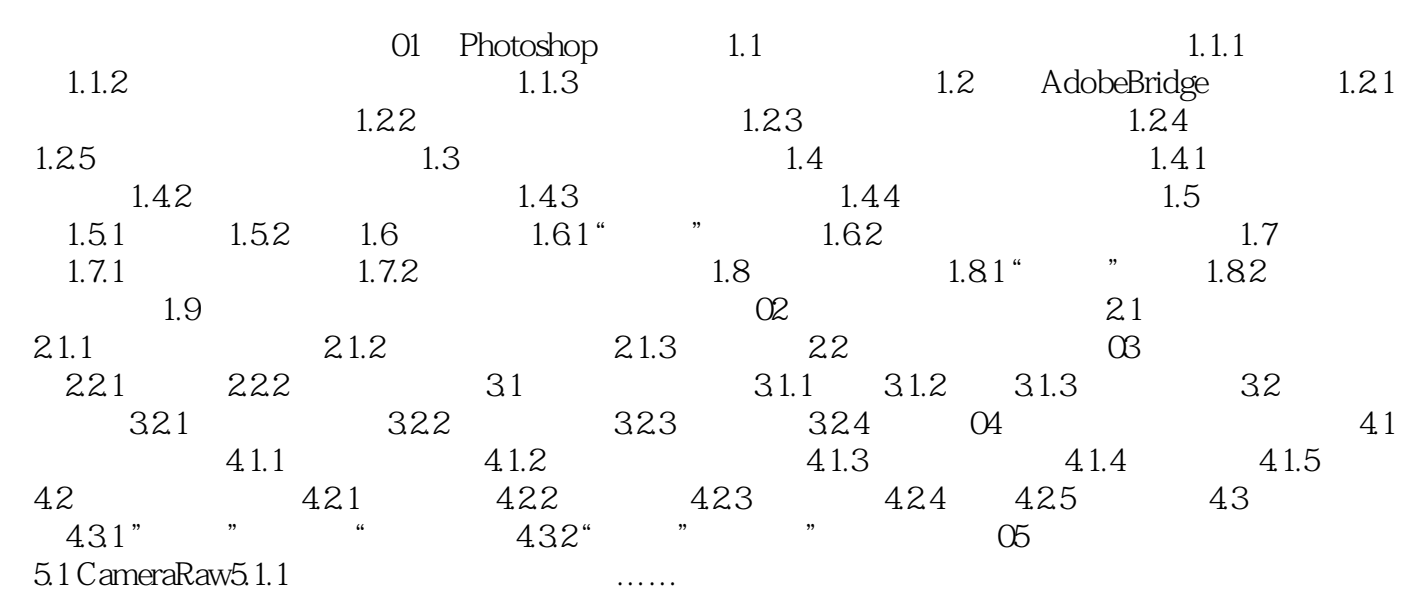

 $,$  tushu007.com

<<Photoshop >>

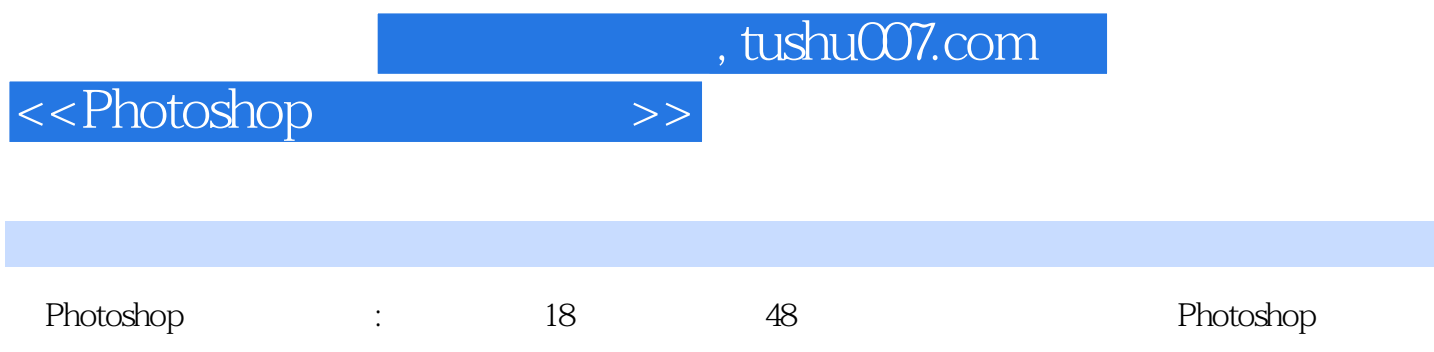

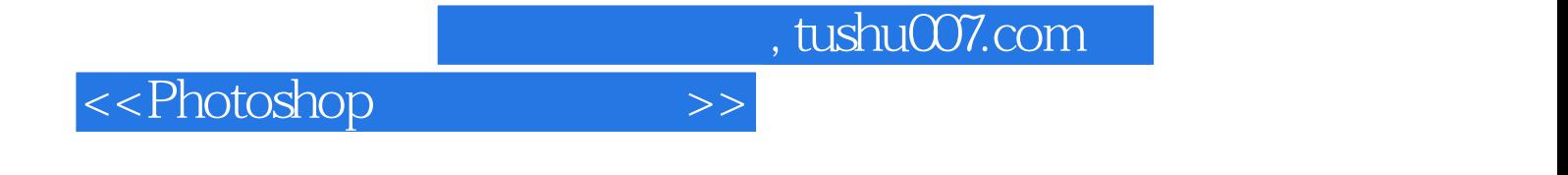

本站所提供下载的PDF图书仅提供预览和简介,请支持正版图书。

更多资源请访问:http://www.tushu007.com